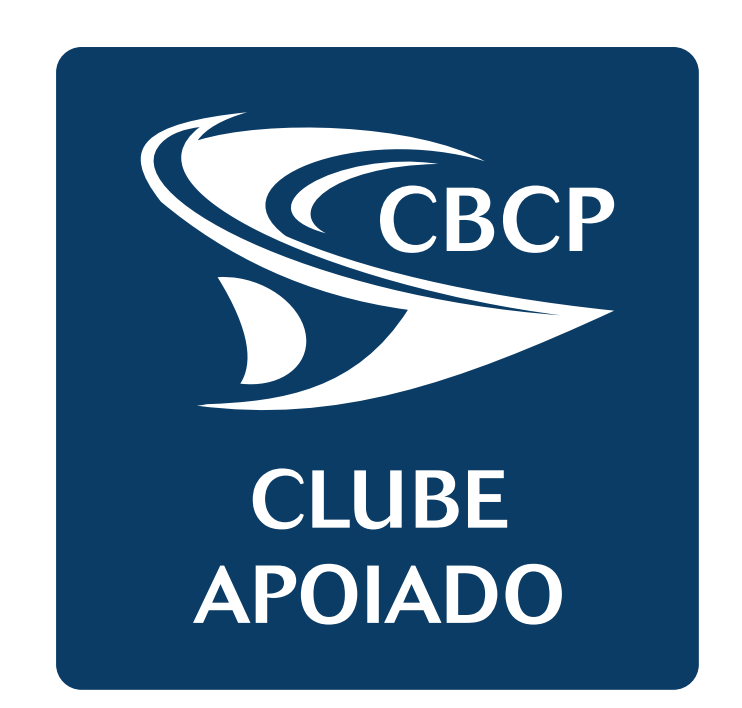

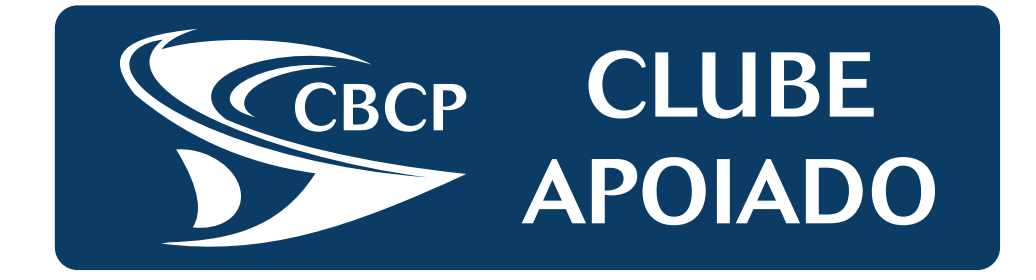

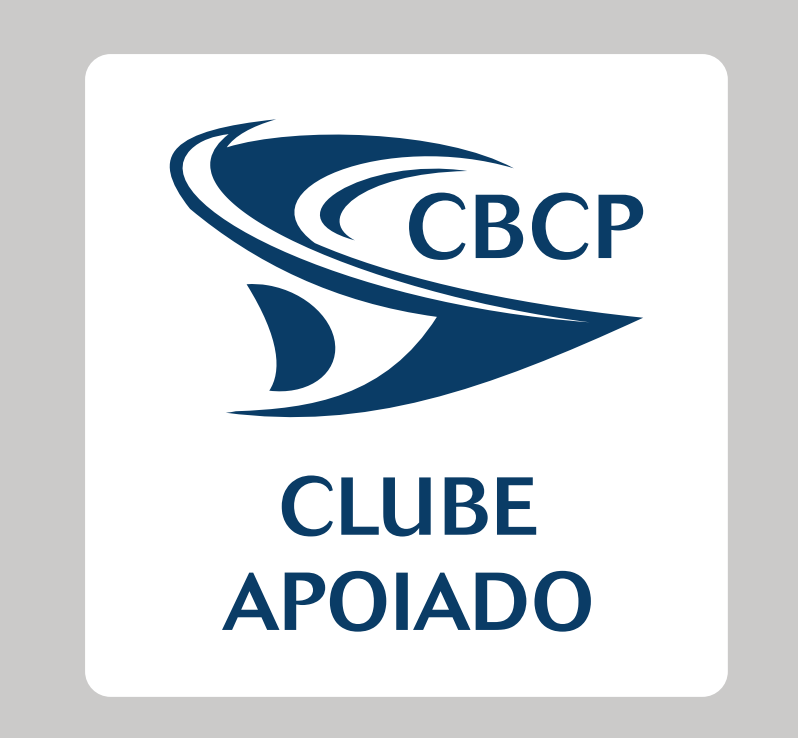

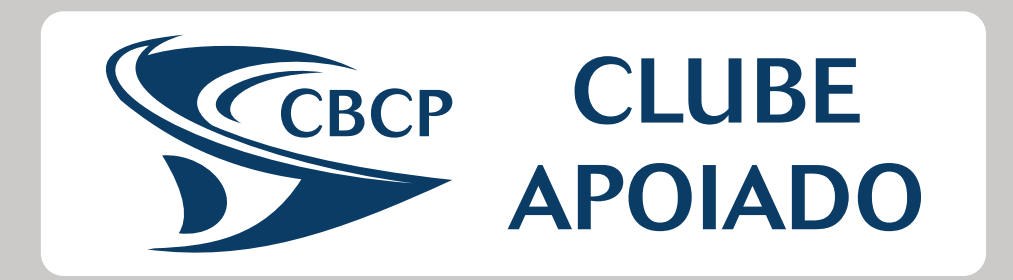

Remover o fundo cinza incluído apenas para dar contraste a imagem.